# VisualSP Just-in-Time Learning®

## In-Context Help and Training - Simple and Straightforward

The VisualSP solution helps organizations successfully adopt digital platforms and tools by providing Just-in-Time Learning<sup>®</sup> content in the work context. Performance support training is delivered when the users need it, on demand directly through your platform's interface.

#### **Features**

- ► Task-related guidance in short easily consumable formats including video tutorials, annotated detailed screenshots, tip sheets and detailed walk-throughs.
- ▶ Training content dynamically varies for each work context and task a user is trying to complete in the application.
- Administrators can add customized help and training items, content specific to how-to topics, or their own organization's business use cases and processes.

#### **How it Works**

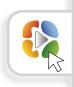

The VisualSP training tool serves help artifacts via a customizable tab on the user screen. When the user clicks on the tab, a menu providing targeted training for multiple task-related actions appears. The user also sees a search box, which can be used for customized training searches. The end user does not have to leave the work environment for answers or contact a support team for help. Help items are also displayed via icons within your platform's user interface.

**Benefits** 

- ▶ Reduce support tickets and get help to your users instantly while they are on task.
- ▶ Increased productivity and a greater ROI from your platform investment.
- Speeds the onboarding process and allow users to quickly learn tasks and solve problems on their own.
- > Allows users to quickly learn tasks and solve problems on their own.

### **GET STARTED TODAY**

Join over two million active users worldwide. Visit the VisualSP site and review samples of our help content. Download our **Free Express Version** to see the end user experience using Microsoft's content for SharePoint + Office 365, or request a **Full-Featured Trial** to deploy on your own environment and try the editing and management features.

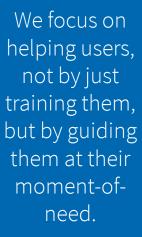

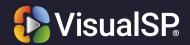